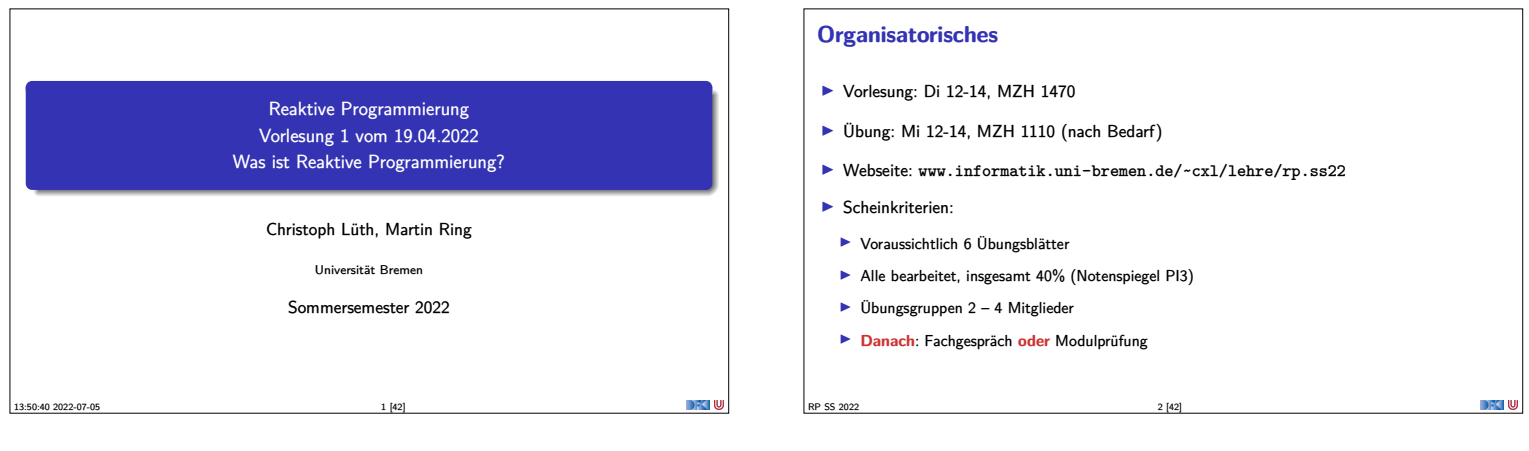

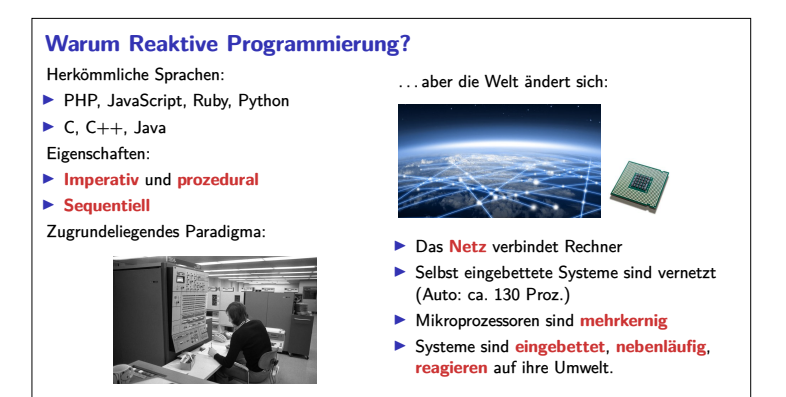

RP SS 2022 3 [42]

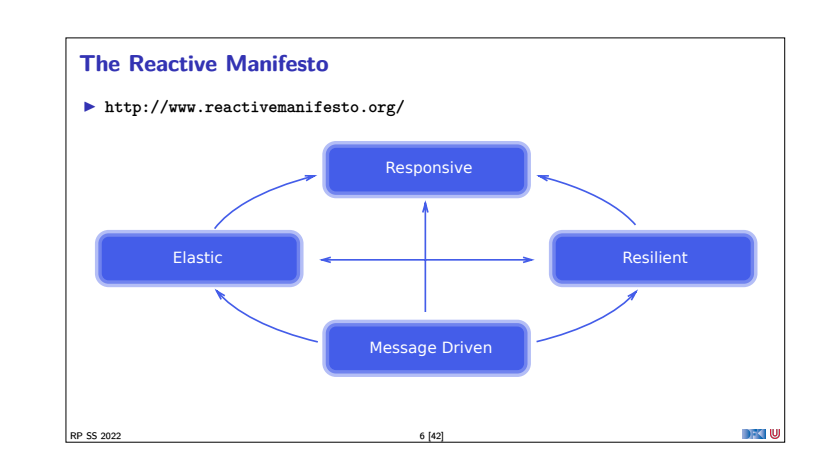

**Probleme mit dem herkömmlichen Ansatz**

I Problem: **Nebenläufigkeit**  $\blacktriangleright$  Nebenläufigkeit verursacht **Synchronisationsprobleme**

▶ Callbacks (JavaScript, PHP)

 $\blacktriangleright$  Global Locks (Python, Ruby)

**•** Programmiersprachenkonstrukte: Locks,<br>Semaphoren, Monitore

 $\blacktriangleright$  Behandlung:

 $\blacktriangleright$  Events (Java)

Programm<br>
Daten

RP SS 2022 4 [42]

Daten

Eingabe

Eingabe Ausgabe Eingabe Ausgabe

Eingabe Ausgabe

DFK IU

Eingabe|| Ausgabe

Eingabe || Ausgabe

Ausgabe

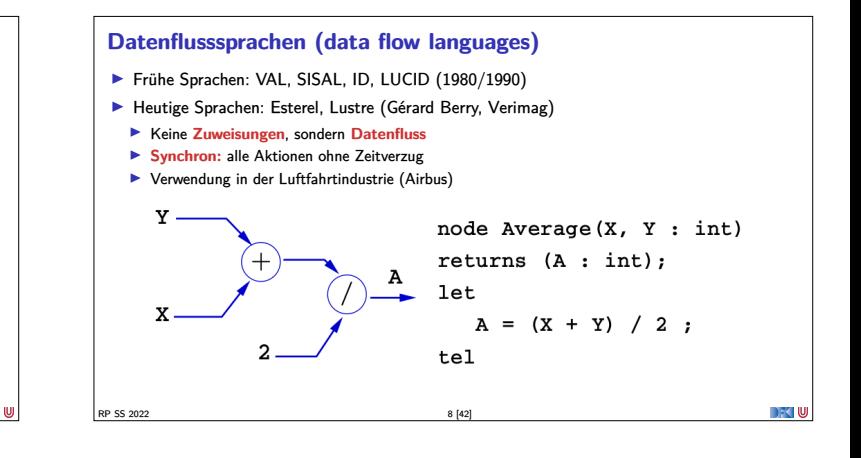

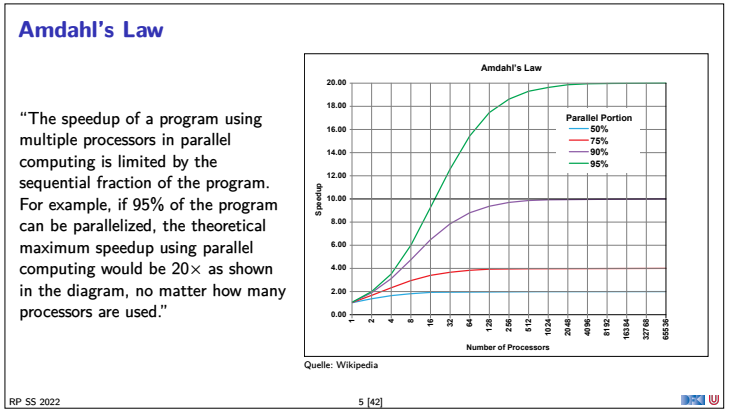

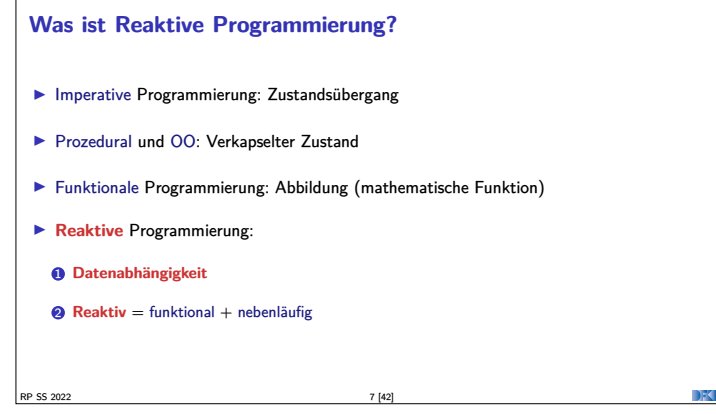

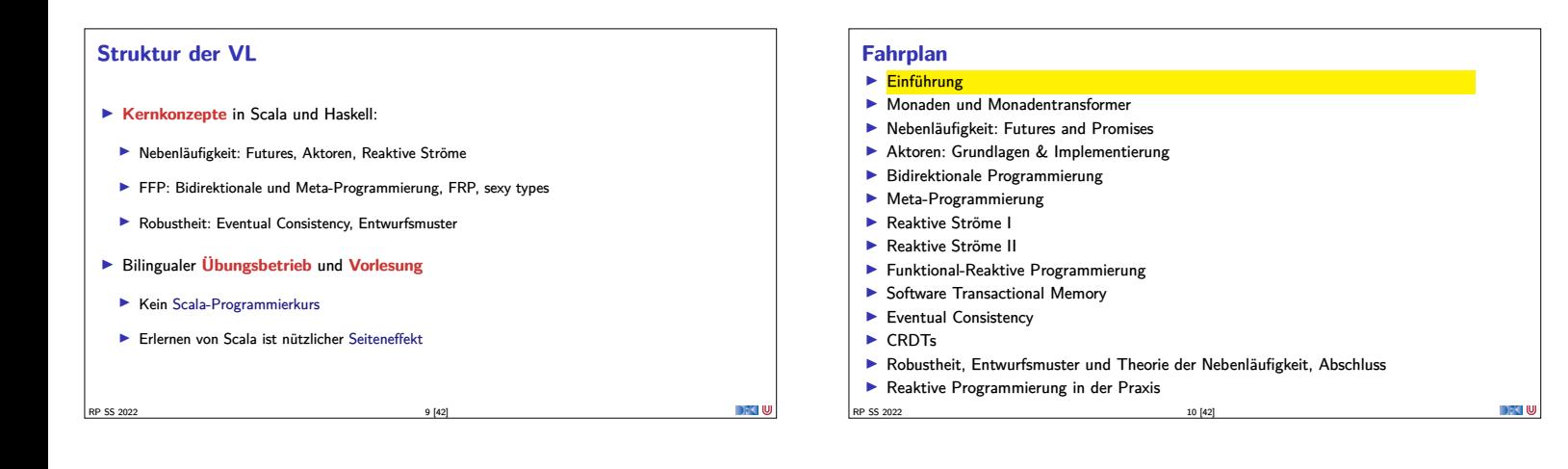

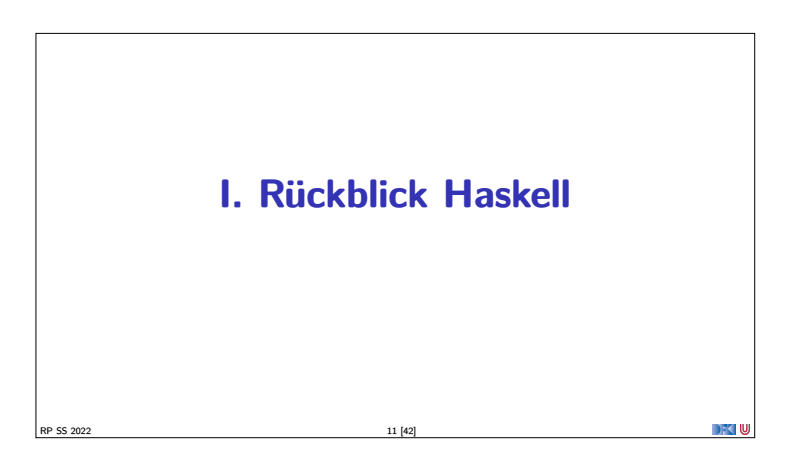

### **Rückblick Haskell**

- $\blacktriangleright$  Definition von Funktionen:
	- <sup>I</sup> lokale Definitionen mit **let** und **where**
	- **I** Fallunterscheidung und guarded equations
	- $\blacktriangleright$  Abseitsregel
	- $\blacktriangleright$  Funktionen höherer Ordnung

### $\blacktriangleright$  Typen:

- ▶ Basisdatentypen: Int, Integer, Rational, Double, Char, Bool
- <sup>I</sup> Strukturierte Datentypen: [*α*], (*α*, *<sup>β</sup>*)

RP SS 2022 12 [42]

<sup>I</sup> Algebraische Datentypen: **data** Maybe *<sup>α</sup>* <sup>=</sup> Just *<sup>α</sup>* <sup>|</sup> Nothing

**Problem:**

**Lösung:**

<sup>I</sup> Funktionen mit Seiteneffekten nicht referentiell transparent. ▶ readString :: ...→String ??

 $\blacktriangleright$  Seiteneffekte am Typ erkennbar ▶ Aktionen können nur mit Aktionen komponiert werden  $\blacktriangleright$  "einmal Aktion, immer Aktion"

DFKI W

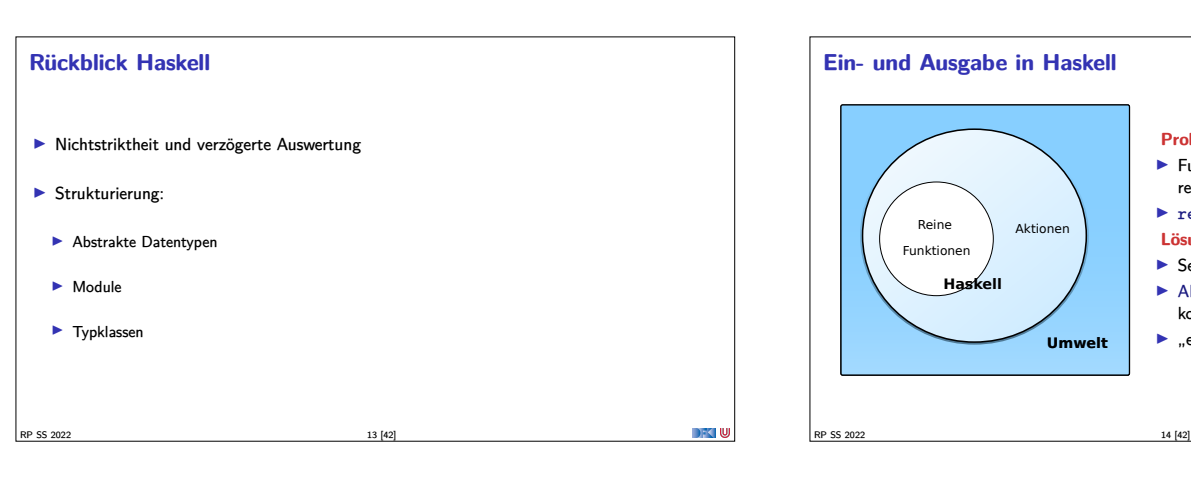

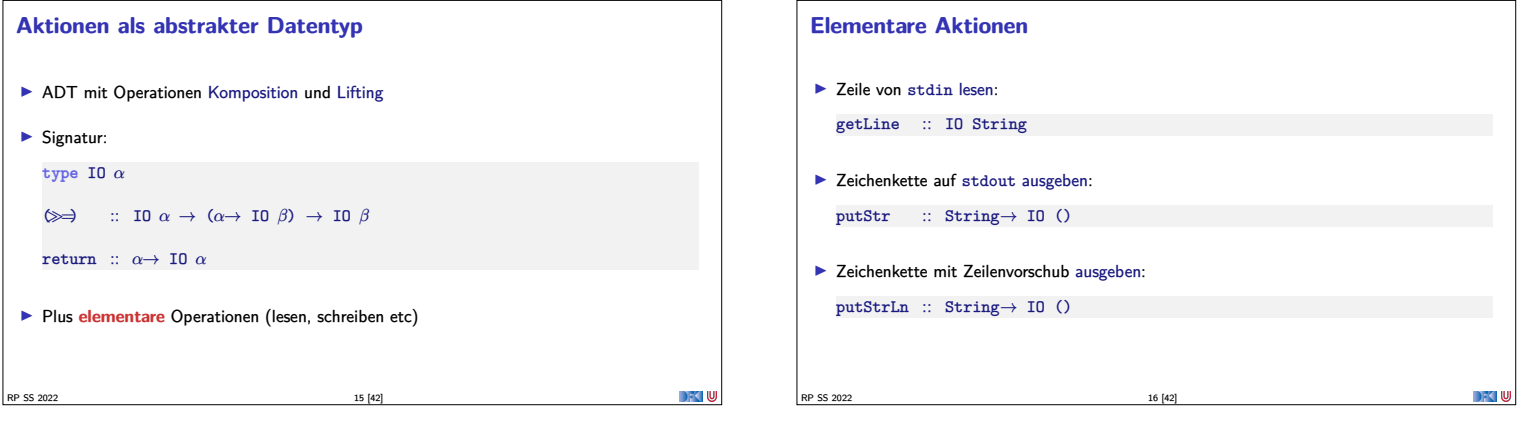

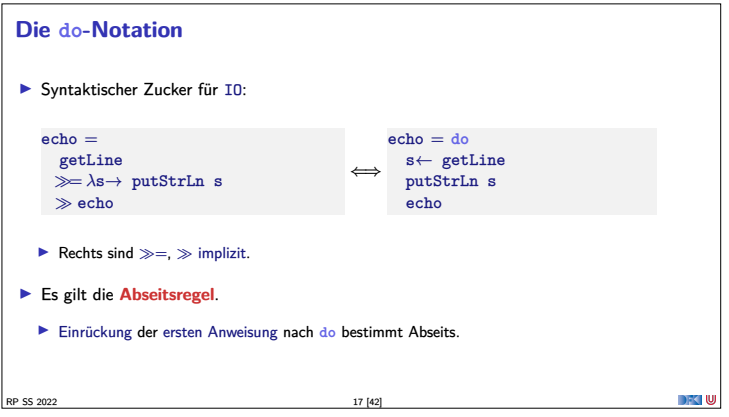

# **II. Zustandsabhängige Berechnungen** RP SS 2022 18 [42]

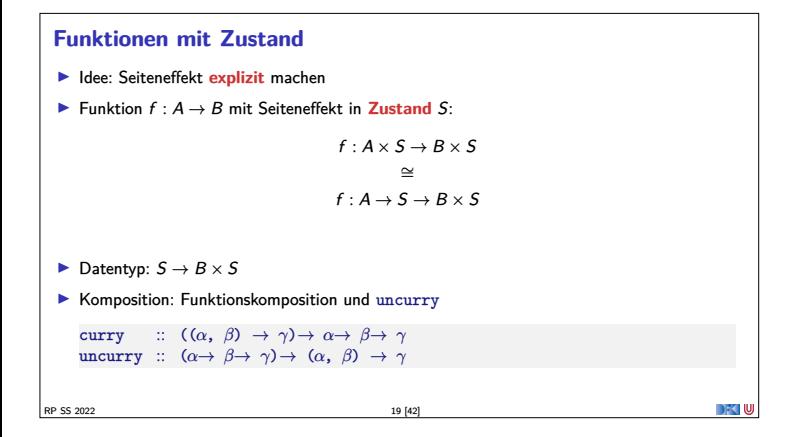

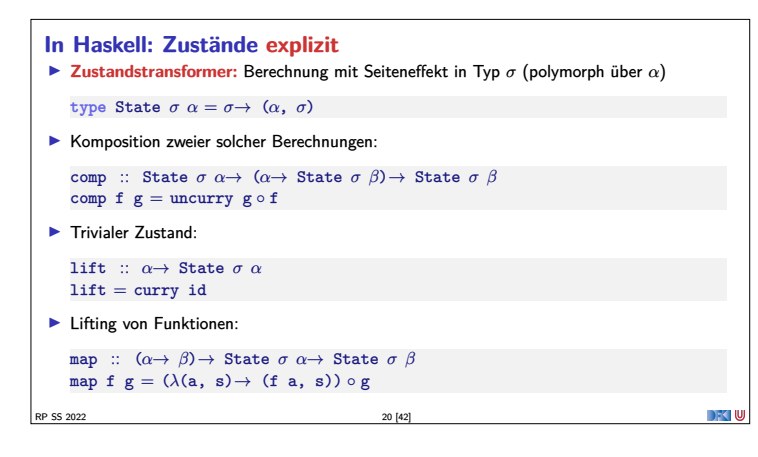

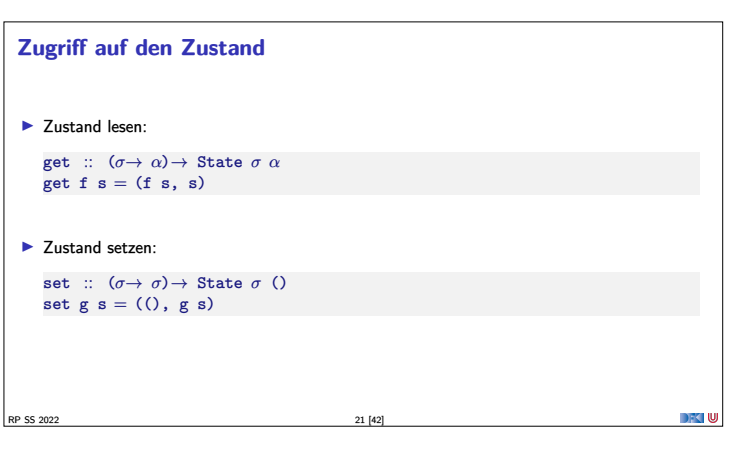

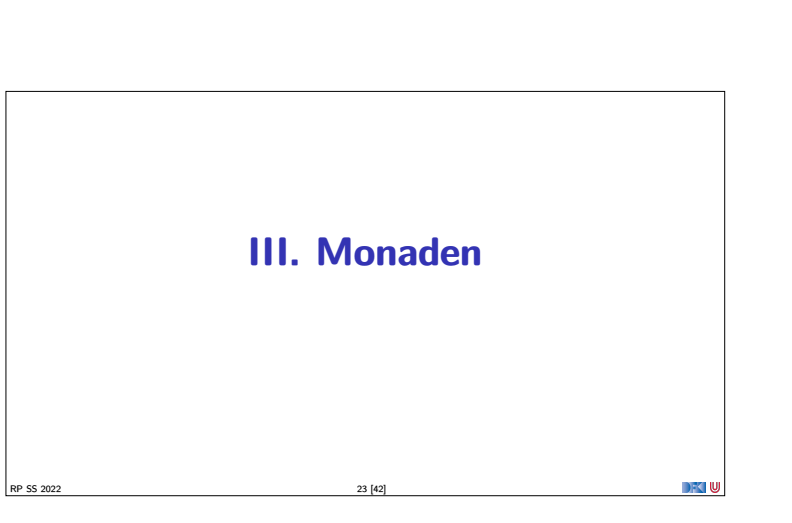

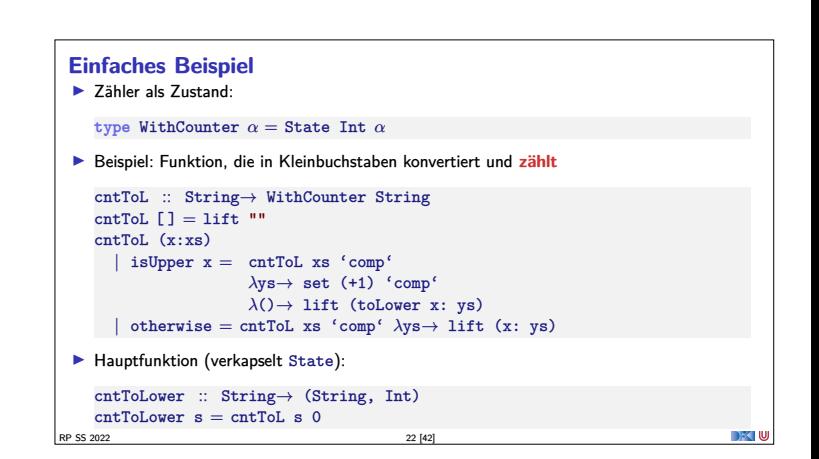

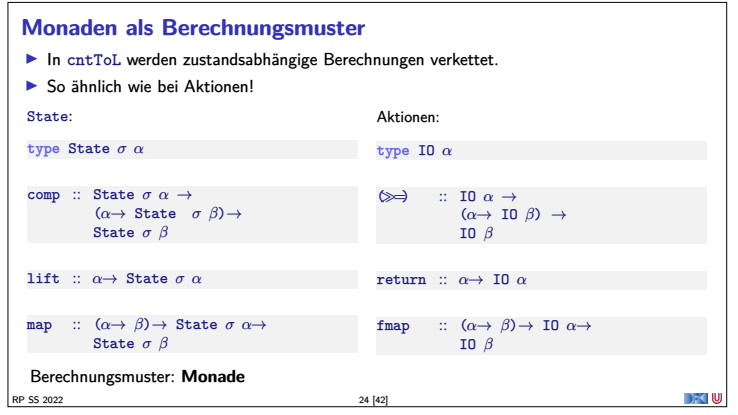

### **Monaden als Berechngsmuster**

Eine Monade ist:

**• philosophisch**: metaphysisches Konzept (Leibnitz)

 $RP$  SS 2022 25 [42]

- **Imathematisch**: durch Operationen und Gleichungen definierte, verallgemeinerte algebraische Theorie (MacLane, Kelly)
- $\triangleright$  als **Berechnungsmuster: verknüpfbare** Berechnungen mit einem Ergebnis (Moggi)
- **In Haskell**: durch mehrere Typklassen definierte Operationen mit Eigenschaften (Wadler)
- **Monaden in Haskell Aktion auf Funktionen: class** Functor f **where** fmap ::  $(a \rightarrow b) \rightarrow f a \rightarrow f b$ fmap bewahrt Identität und Komposition:  $fmap id = id$  $fmap (f \circ g) = \text{fmap } f \circ \text{fmap } g$ <sup>I</sup> Die Eigenschaften **sollten** gelten, können aber nicht überprüft werden. **Infidences of Functor should satisfy the following laws.**" RP SS 2022 26 [42]

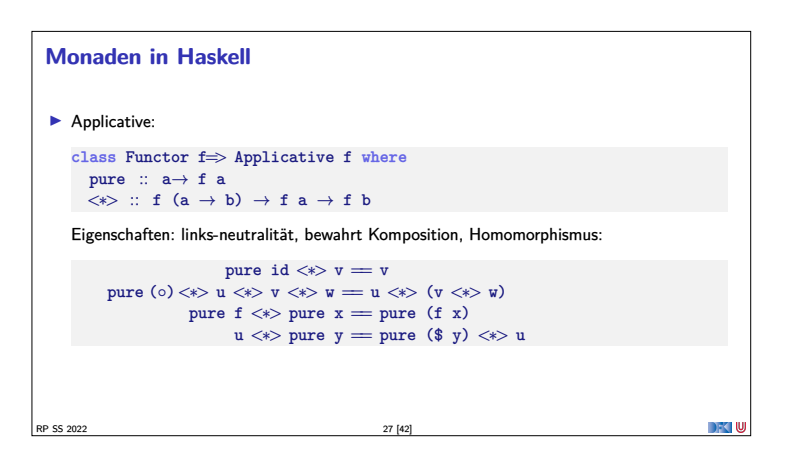

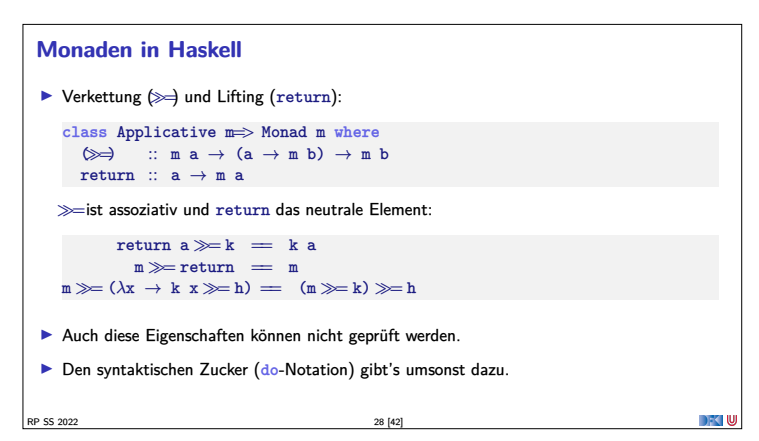

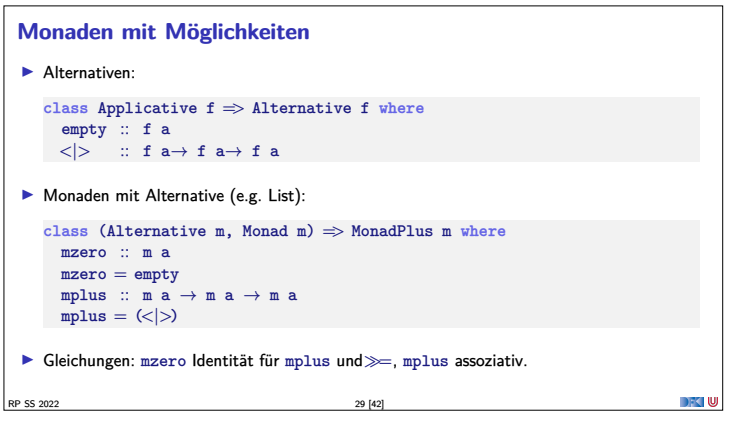

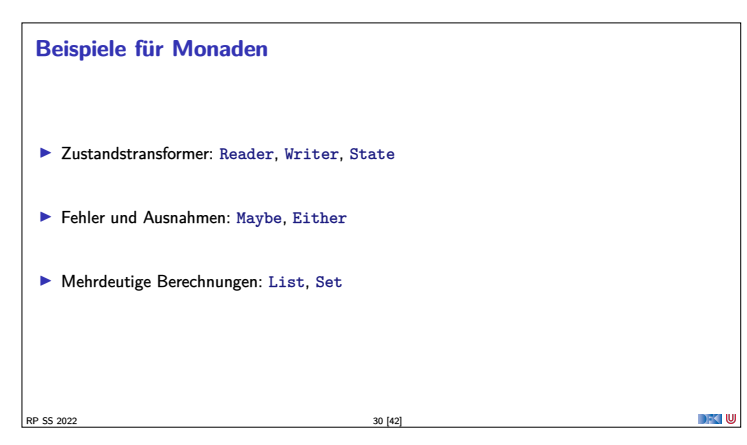

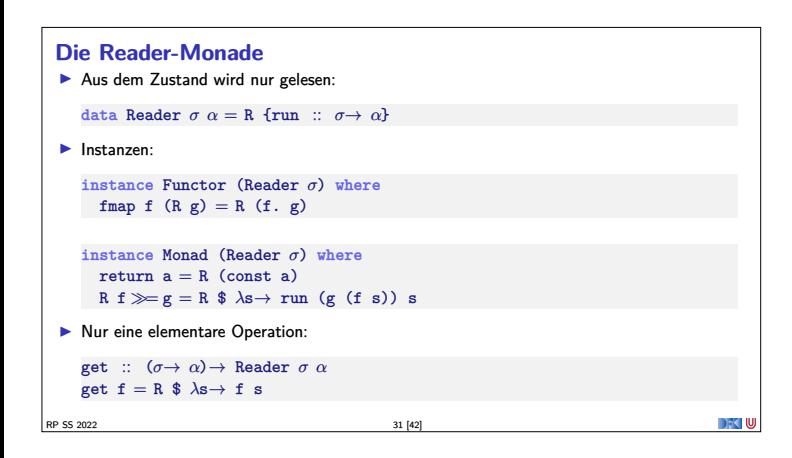

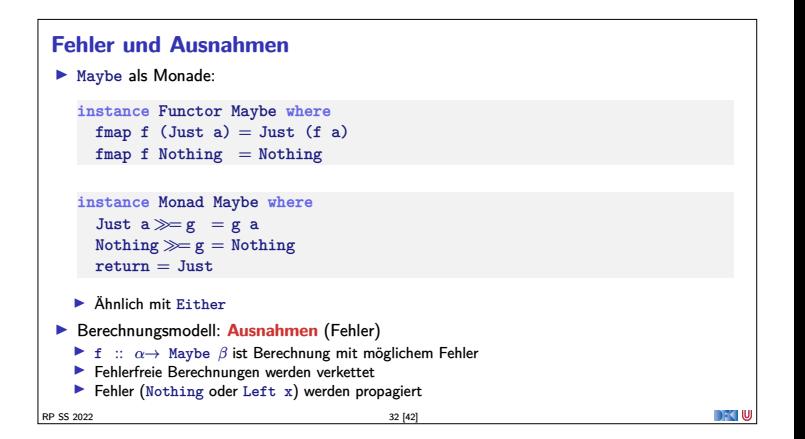

# **Mehrdeutigkeit**  $\blacktriangleright$  List als Monade:  $\blacktriangleright$  Können wir so nicht hinschreiben. Syntax vordefiniert **instance** Functor [*<sup>α</sup>*] **where**  $fmap = map$ **instance** Monad [*<sup>α</sup>*] **where**  $a : as \gg g = g a + (as \gg g)$  $[1] > g = [1]$  $return a = [a]$  $\blacktriangleright$  Berechnungsmodell: Mehrdeutigkeit **►** f :: *α* → [*β*] ist Berechnung mit **mehreren** möglichen Ergebnissen <sup>I</sup> Verkettung: Anwendung der folgenden Funktion auf **jedes** Ergebnis (concatMap)

RP SS 2022 33 [42]

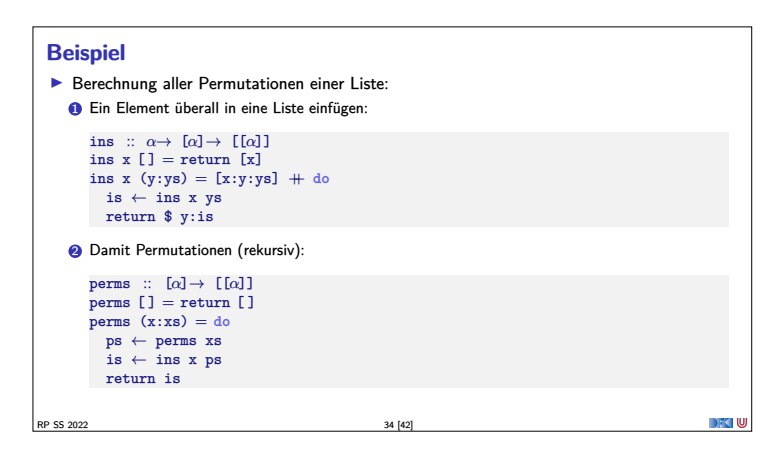

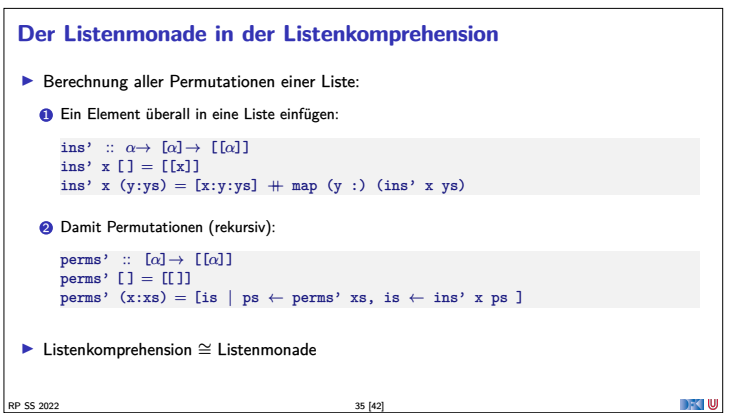

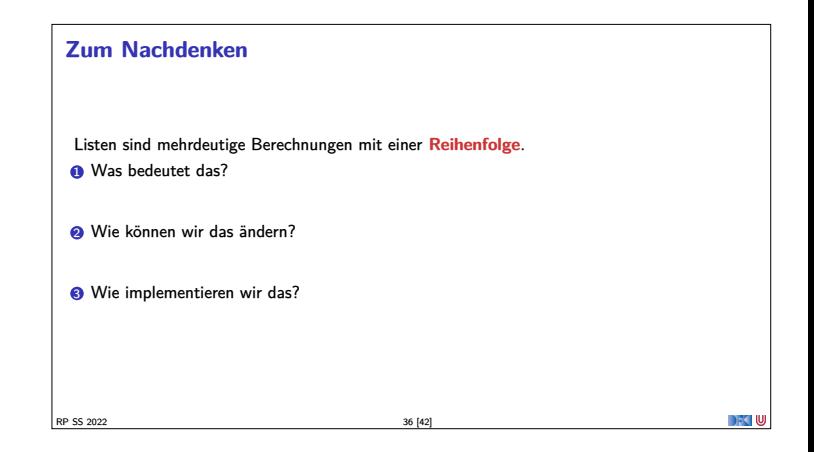

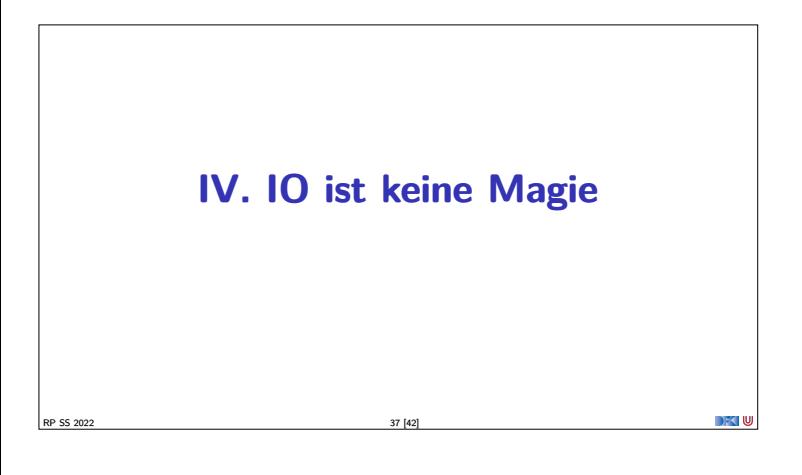

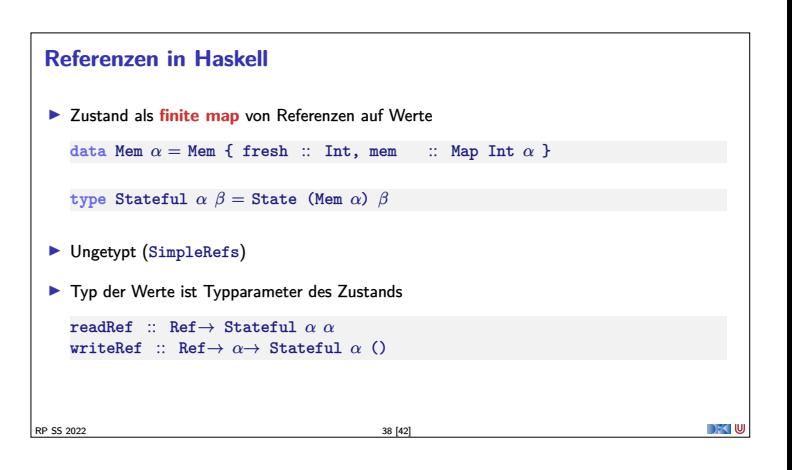

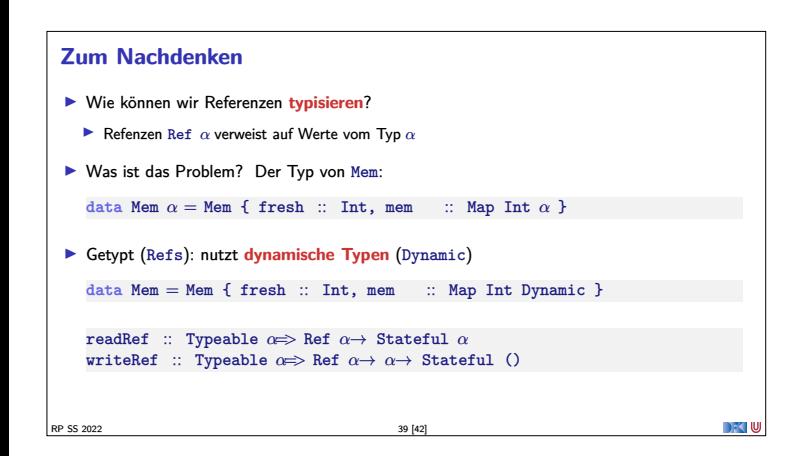

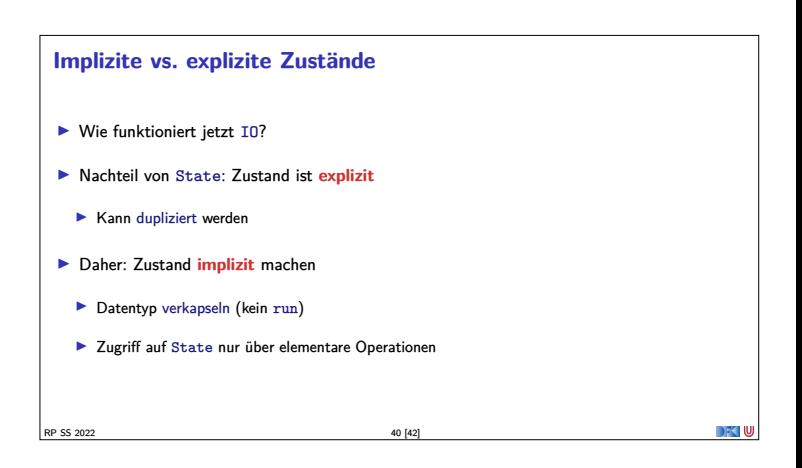

## **Aktionen als Zustandstransformationen**

- ► Idee: Aktionen sind Transformationen auf Systemzustand S
- $\blacktriangleright$  S beinhaltet
	- **IF** Speicher als Abbildung  $A \rightharpoonup V$  (Adressen A, Werte V)
	- $\blacktriangleright$  Zustand des Dateisystems
	- $\blacktriangleright$  Zustand des Zufallsgenerators
- In Haskell: Typ RealWorld
	- <sup>I</sup> "Virtueller" Typ, Zugriff nur über elementare Operationen
	- **Entscheidend nur Reihenfolge der Aktionen**

RP SS 2022 41 [42]

### **Zusammenfassung**

- ► War das jetzt **reaktiv?**
- **F** Haskell ist **funktional**
- <sup>I</sup> Für eine reaktive Sprache fehlt **Nebenläufigkeit**
- $\blacktriangleright$  Nächstes Mal:
- **►** Monaden **komponieren** Monadentransformer
- $\blacktriangleright$  Danach: Nebenläufigkeit in Haskell und Scala

**RP SS 2022** 42 [42]

**DECIU**